#### POLYJET BEST PRACTICE:

# PRINTING FLEXIBLE PARTS WITH MULTIPLE MATERIALS

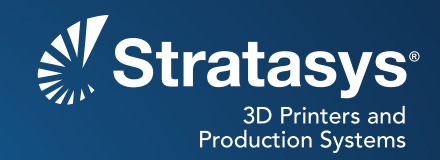

# **SOFTWARE/PRODUCT/FINISHING**

# **OVERVIEW**

This Best Practice describes printing lexible parts on Connex™ 3D Printers using two flexible materials—one for the part's core and one for its coating.

The core material affects the part's rigidity (shore value) and its memory speed. The coating material affects the elongation-at-break and color.

Increasing elongation-at-break, for a given shore value, increases tear resistance.

Practical applications include:

- Realistic simulation of rubber elastomers
- Impact resistance testing
- Semi-rigid, soft-touch parts
- Complex assemblies of lexible parts
- Parts with varying degrees of flexibility

**Reference materials:** • Documents

- Connex User Guide

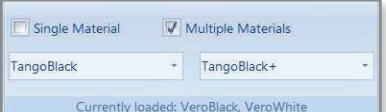

*Figure 1: Core material – TangoBlack™; coating - TangoBlackPlus™.*

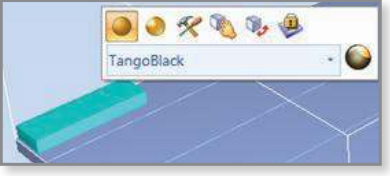

*Figure 2: "Coat with" button on the Model Toolbar.*

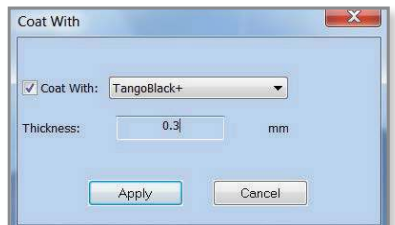

*Figure 3: Selecting the coating material.*

# **RECOMMENDATIONS**

#### **A. Select Appropriate Core Materials**

Use TangoBlack as the core material to increase memory speed.

Use TangoGray™ as the core material to increase rigidity and tear resistance.

#### **B. Select Appropriate Coating Materials**

TangoPlus™ and TangoBlackPlus have high elongation-at-break values. Use either of them as the coating material to enhance tear resistance. This will also bring the elongation-at-break value close to that of parts printed with TangoPlus materials alone.

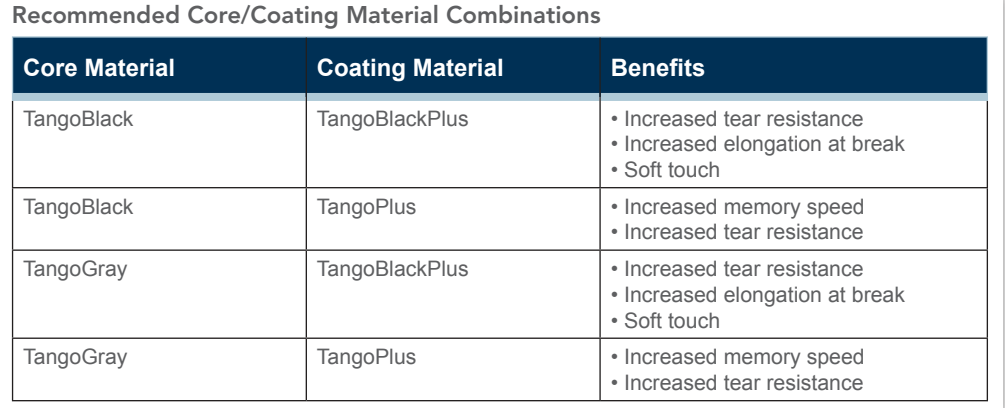

### **C. Select a Coating Thickness**

For best results, a coating material thickness of 0.3 mm is recommended. The coating thickness does not affect the external dimensions of the object, which remain unchanged. The coating layer replaces part of the main model material.

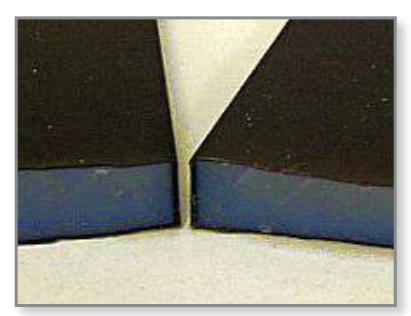

*Figure 4: Two 8-mm-thick models printed with TangoGray and coated with TangoBlackPlus.*

# **NOTES ON APPLYING COATING TO PARTS**

#### **A. Shore Values in Thin Parts**

Because the coating material thickness remains constant, thin parts may have lower Shore A values than expected.

If a part's thickness is below ~0.8 mm, the core material will not be printed at all. The entire part will be printed using the coating material.

#### **B. Applying Core and Coating Materials**

See the section on "Coating Objects" in the appropriate User Guide for your Connex 3D Printer.

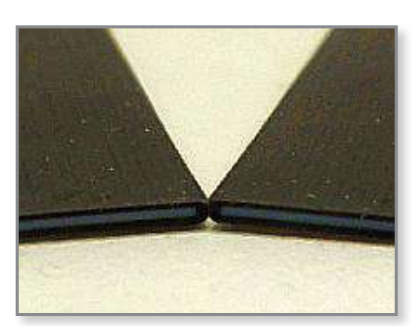

*Figure 5: Thin parts showing core and coating materials.*

# **CONTACT:**

To obtain more information on this application, contact:

**Stratasys Application Engineering**

stratasys.com/solutions-applications

**Stratasys** | www.stratasys.com | info@stratasys.com

7665 Commerce Way Eden Prairie, MN 55344

+1 952 937 3000 (Intl)

+1 952 937 0070 (Fax)

+1 888 480 3548 (US Toll Free) Rehovot 76124, Israel 2 Holtzman St. Science Park, PO Box 2496 +972 74 745-4000 +972 74 745-5000 (Fax)

#### **ISO 9001:2008 Certiied**

© 2015 Stratasys. All rights reserved. Stratasys, Stratasys nautilus logo, PolyJet, Connex, TangoBlus, TangoBlack, TangoBlackPlus and TangoGray are trademarks of Stratasys Ltd. and/or<br>its subsidiaries or affiliates and may

The information contained herein is for general reference purposes only and may not be suitable for your situation. As such, Stratasys does not warranty this information. For assistance<br>concerning your specific application

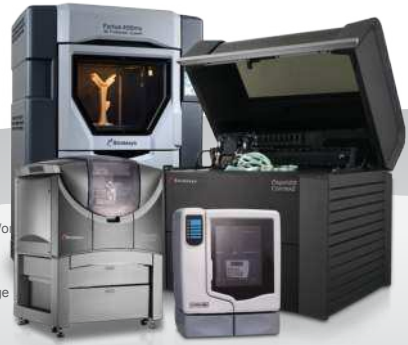